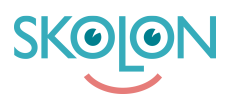

[Knowledgebase](https://support.skolon.uk/en-GB/kb) > [Administration in Skolon](https://support.skolon.uk/en-GB/kb/administration-in-skolon) > [Data visualisation](https://support.skolon.uk/en-GB/kb/data-visualisation) > [Pseudonymisation - How](https://support.skolon.uk/en-GB/kb/articles/pseudonymisation-how-it-works) [it works](https://support.skolon.uk/en-GB/kb/articles/pseudonymisation-how-it-works)

## Pseudonymisation - How it works

Noah Kapteijn - 2023-12-12 - [Data visualisation](https://support.skolon.uk/en-GB/kb/data-visualisation)

With the pseudonymisation function, it ensures school organisations who use Skolon, to be granted a tool that can help them be GDPR compliant. Skolons platform is operated entirely within Europe, on Swedish servers, and the function pseudonymisation now enables school organisations to use their favourite suppliers of digital learning tools without sharing personal data outside of Europe.

Pseudonymisation is one of the options in the European Data Protection Boards recommendations that can help school organisations to ensure that personal data does not get transferred to third countries. This is because the information stays with Skolon in which the supplier only gets pseudonymised data that cannot be traced back to the student or the teacher.

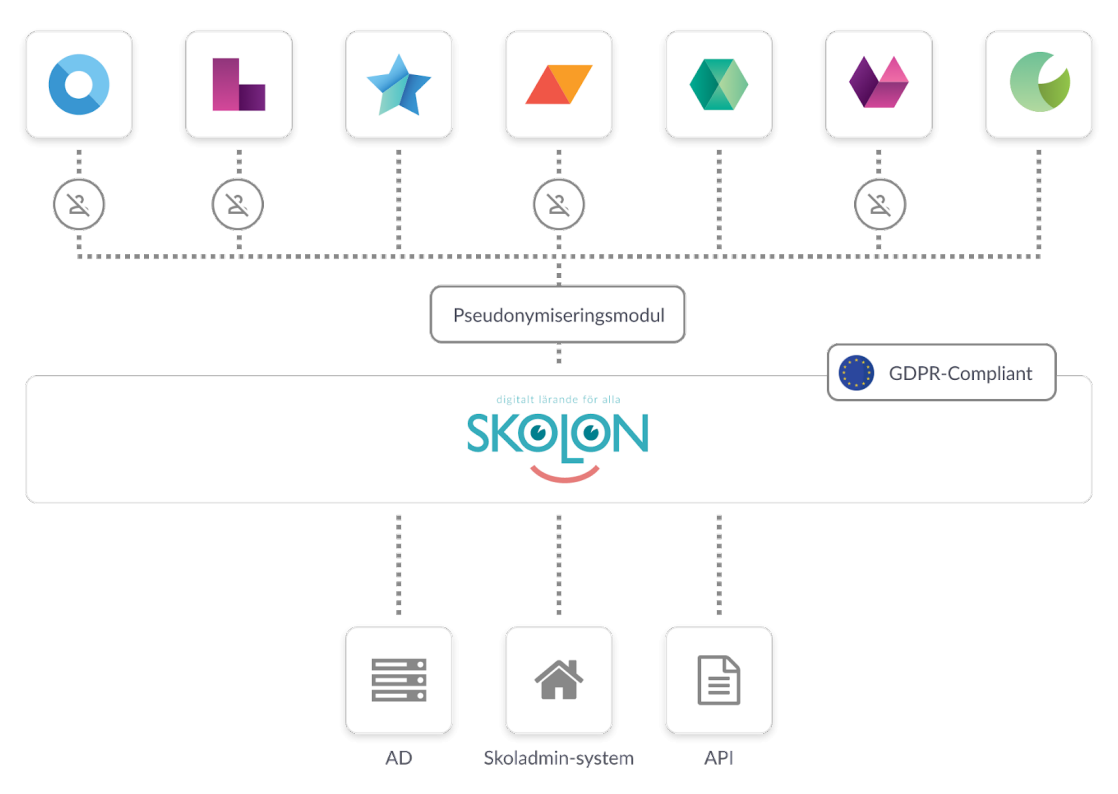

The pseudonymisation function is activated for each supplier individually by an organisation admin in Skolon's platform. When the pseudonymisation function is activated, the data shared via Skolon will be replaced with fictitious data that cannot be traced back to a real person, this applies to all users - both students and teachers.

The chart below lists the user data that is pseudonymised, along with an example of what

## the pseudonym may look like.

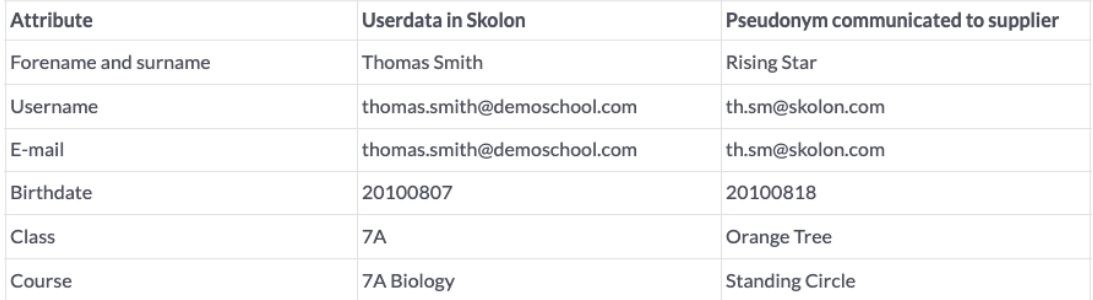